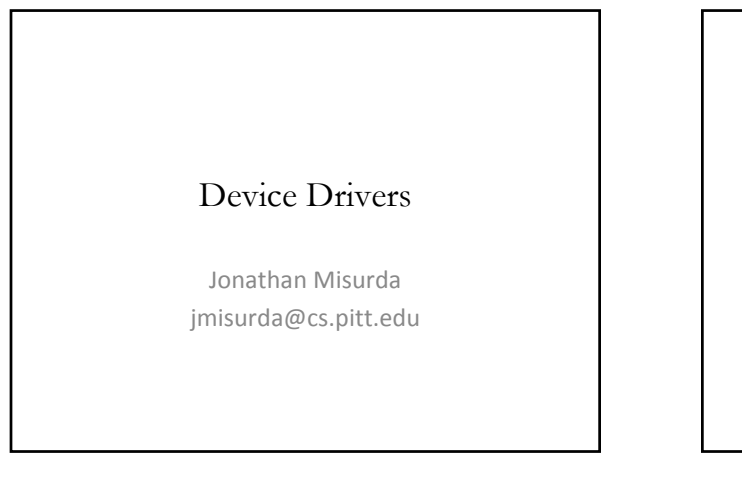

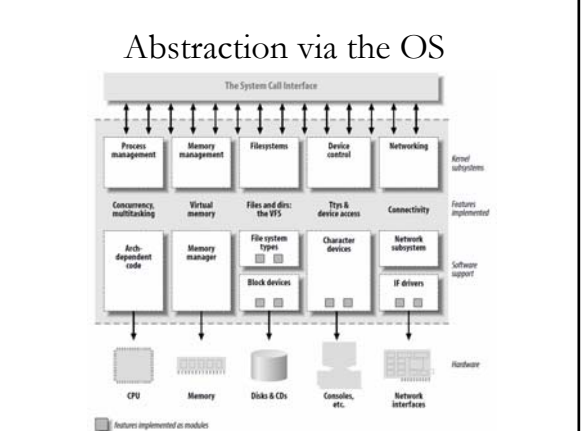

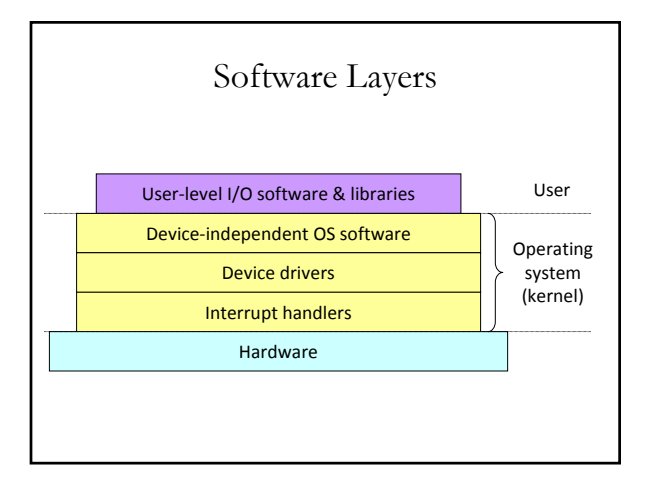

#### Device Drivers

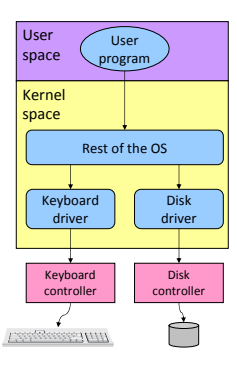

# Types of Devices

#### • **Block Devices**

- A device that stores data in fixed‐sized blocks, each uniquely addressed, and can be randomly accessed
- E.g., Disks, Flash Drives
- **Character Devices**
	- Device that delivers or accepts a stream of characters
	- E.g., Keyboard, mouse, terminal

## Mechanism vs. Policy

- Mechanism What capabilities to have (Algorithm)
- Policy How to use a mechanism (Parameters)
- Drivers should be flexible by only providing mechanisms not policies

#### Device Drivers in Linux

- Can be compiled into the kernel
- Can be loaded dynamically as Modules

#### /dev

- Character and block devices can be exposed via a filesystem
- /dev/ typically contains "files" that represent the different devices on a system
- /dev/console the console
- /dev/fd/ ‐ a process's open file descriptors

/proc

- Virtual filesystem with information about the system and running programs
- /proc/cpuinfo text "file" containing CPU information

#### Sysfs

- Exports information about devices and drivers to userspace,
- Can configure aspects of device
- /sys/

# Hello World Module

#include <linux/init.h> #include <linux/module.h> MODULE\_LICENSE("Dual BSD/GPL"); static int hello\_init(void) { printk(KERN\_ALERT "Hello, world\n"); return 0; } static void hello\_exit(void) { printk(KERN\_ALERT "Goodbye, cruel world\n"); } module\_init(hello\_init); module\_exit(hello\_exit);

# Build and Run

#### % **make**

make[1]: Entering directory `/usr/src/linux‐2.6.10' CC [M] /home/ldd3/src/misc‐modules/hello.o Building modules, stage 2. MODPOST CC /home/ldd3/src/misc‐modules/hello.mod.o LD [M] /home/ldd3/src/misc‐modules/hello.ko make[1]: Leaving directory `/usr/src/linux‐2.6.10' % **su** root# **insmod ./hello.ko** Hello, world root# **rmmod hello** Goodbye cruel world root#

#### Module Helper Programs

- insmod loads a module
- rmmod unloads a module
- lsmod lists what modules are loaded
- modprobe loads a module checking dependencies

## Why printk?

- The kernel does not have access to libraries
- Can't use printf or many other standard functions (FILE stuff, strtok, etc.)
- Modules are linked against the kernel only
- Kernel provides useful set of common functions like strcpy, strcat, etc.

# MODULE\_LICENSE

- Informs the kernel what license the module source code is under
- Affects which symbols (functions, variables, etc.) it may access in the kernel
- A GPL‐licensed module can access everything
- Certain (or not specifying one) module license will "taint" the kernel

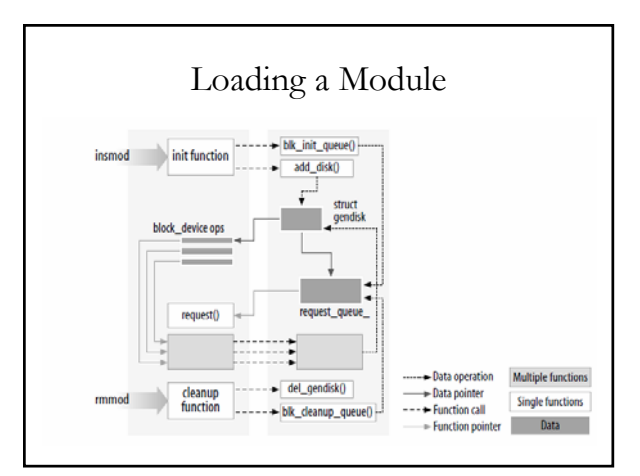

#### Things you can't do in the kernel

- Stack allocate big arrays
	- The stack is small, maybe only a single page (4KB)
	- Use kmalloc to allocate heap space
- Floating point arithmetic
	- Context switch into the kernel does not save floating point registers

# Error Handling

int \_\_init my\_init\_function(void) {

}

```
int err;
 /* registration takes a pointer and a name */
  err = register_this(ptr1, "driver");<br>if (err) goto fail_this;<br>err = register_that(ptr2, "driver");<br>if (err) goto fail_that;
  err = register_those(ptr3, "driver");
if (err) goto fail_those;
return 0; /* success */
```

```
fail_those: unregister_that(ptr2, "driver");
fail_that: unregister_this(ptr1, "driver");
fail_this: return err; /* propagate the error */
```
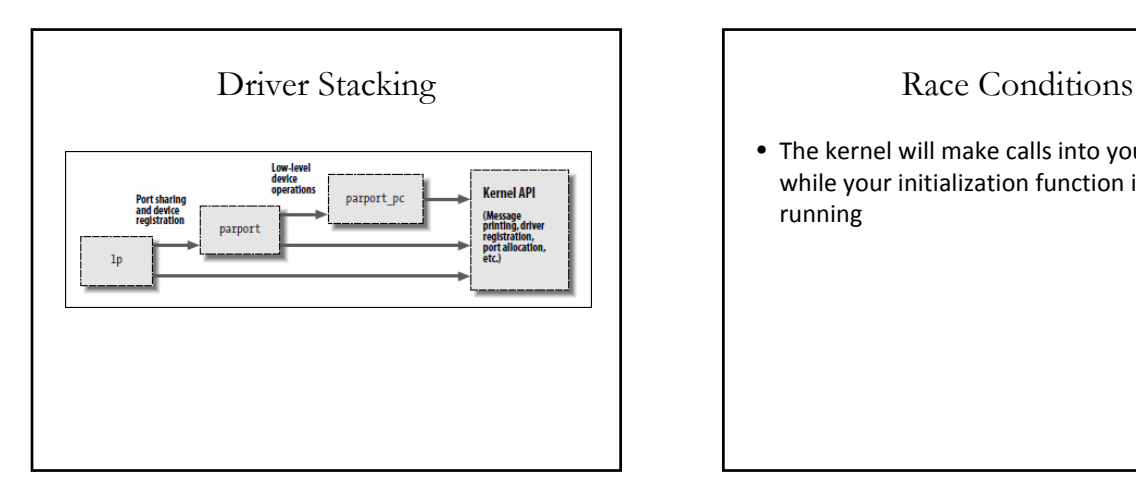

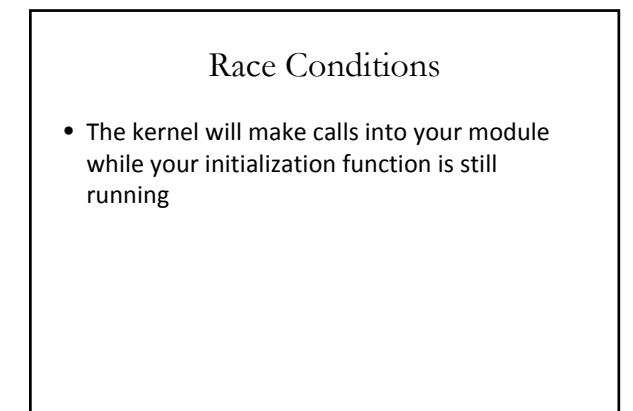

#### Module Parameters

insmod hellop howmany=10 whom="Mom"

static char \*whom = "world"; static int howmany = 1; module\_param(howmany, int, S\_IRUGO); module\_param(whom, charp, S\_IRUGO);

## Parameter Types

- bool, invbool (int)
- charp
- int, long, short
- uint, ulong, ushort
- Array parameters, where the values are supplied as a comma‐separated list:
	- module\_param\_array(name,type,num,perm);

## Permissions

- Module parameters show up as files in the sysfs entry
	- If perm is set to 0, there is no sysfs entry at all
- S\_IRUGO Read Only
- S\_IRUGO|S\_IWUSR Writeable by root

# Makefile

obj‐m := hello\_dev.o

```
KDIR  := /u/SysLab/shared/linux‐2.6.23.1
PWD := $(shell pwd)
```
default:

\$(MAKE) ‐C \$(KDIR) M=\$(PWD) modules

# User Space Drivers

- FUSE Filesystem in User Space
- Newest Kernels support other user space drivers
- Advantages?